Espace pédagogique de l'académie de Poitiers > Site du collège Fontbruant de Saint Porchaire (17) > La vie au collège

<https://etab.ac-poitiers.fr/coll-st-porchaire/spip.php?article338> - Auteur : Webmestre

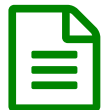

E Fonctionnalités I-Cart et Pronote

Pour répondre à la demande de plusieurs familles, vous trouverez ici un tutoriel rappelant les différentes fonctionnalités Pronote & I-Cart concernant :

- les modalités d'accès aux devoirs et leçons,
- les possibilités de dépose de copies,
- l'utilisation des messageries.

Nous restons à votre disposition pour toute question, La Direction

**2** 070420 - espace\_eleves - vfam (PDF de 1.8 Mo)

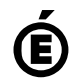

 **Académie de Poitiers** Avertissement : ce document est la reprise au format pdf d'un article proposé sur l'espace pédagogique de l'académie de Poitiers. Il ne peut en aucun cas être proposé au téléchargement ou à la consultation depuis un autre site.